# **SPSS Guide: 1-Way ANOVA**

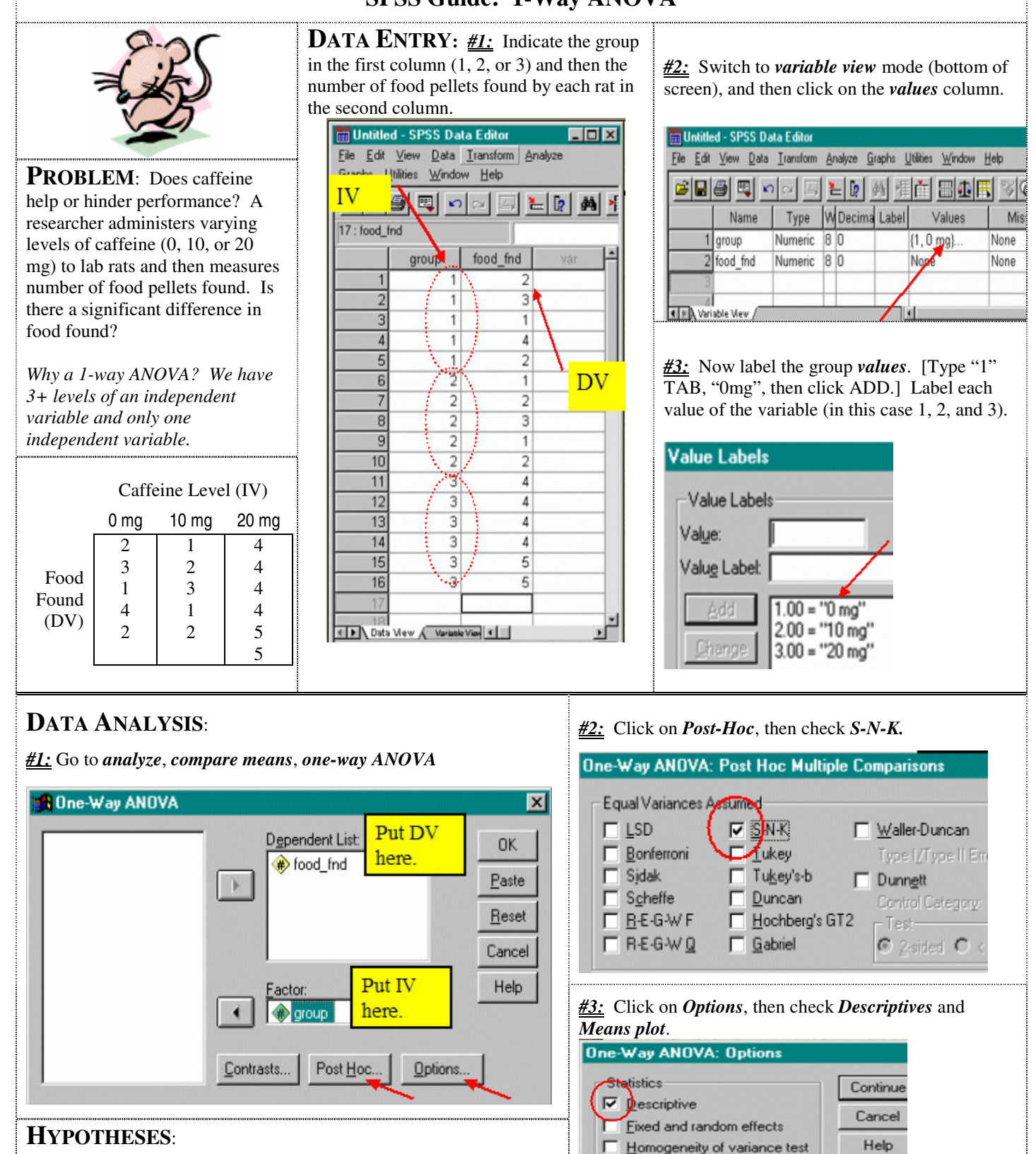

**Ha**: Not all  $\mu$ 's equal [Caffeine caused some difference.]

**Ho**:  $\mu_1 = \mu_2 = \mu_3$  [Caffeine (the IV) has no effect.]

Jeff Sinn, Winthrop University, SPSS Guide - 1-Way ANOVA (rev 9/06)

Brown-Forsythe  $W$ elch

Means plot

 $\overline{\mathbf{v}}$ 

# **SPSS OUTPUT**

### **Descriptive Statistics**

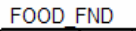

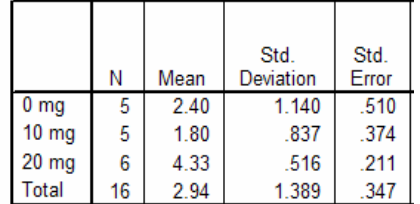

#### The first table shows **descriptive**

statistics. For example, it shows that rats on 10mg of caffeine found only 1.8 food pellets on average whereas rats on 20mg found 4.33 – more than twice as many. So is this a significant difference? One we can trust? *Conduct the F-test to find out.*

#### **The Post-Hoc Test**

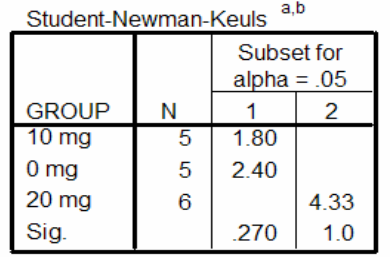

The F-test tells us at least one pair of means differs significantly – the Post Hoc tells us *which* ones. Means differ if they occupy separate columns. Here the 4.33 differs from both the 1.8 and the 2.4.

 $F(2, 13) = 13.65, p \le .05$ 

**Summary of the Statistic**

*The degrees of freedom represent df between groups (2) and df within groups (13).*

### **Source of Variation Table – shows the F-Test**

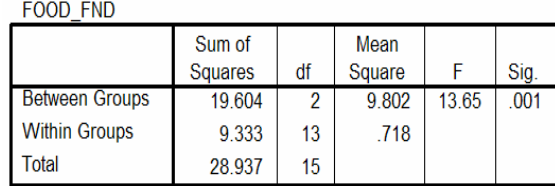

Yes! Because the p-value ("Sig") is below .05, we reject the Ho and conclude that there is a significant difference between the groups (i.e., caffeine causes rats to find more food). *Note: Mean Square is just another name for variance. An ANOVA partitions (divides up) variance into between group (BG) and within group (WG).*

## **Practical Significance**: **The 2 test**

If the F-test is significant (i.e., indicates a reliable difference caused by the independent variable), then we want to determine the strength of the effect. So here we determine how strongly caffeine affects food found. Calculating  $\eta^2$  tells how much variance in food finding (the DV) caffeine (the IV) can explain.

$$
\eta^2 = \frac{SS_{BG}}{SS_{\text{Total}}} = \frac{19.604}{28.937} = .6775
$$

Looking at the source of variation table, we use numbers from the Sum of Squares (SS) column. The value obtained shows caffeine accounts for about 68% of the variance in food finding – that's a lot! We call this type of statistic a calculation of **effect size.**

**Explanation of Study Outcome** The hypothesis was largely supported. Rats found significantly more food on 20mg of caffeine  $(M =$ 4.33) than on 0mg (M=2.40) or 10mg (M=1.80), F(2,13) = 13.65, p ≤. .05. Caffeine has a large effect on food finding behavior, accounting for about 68% of the variance,  $\eta^2$  = .6776.

The underlying Formula:

$$
F = \frac{MS_{BG}}{MS_{WG}} = \frac{9.802}{.718} = 13.65
$$

*The larger this gets, the greater the chance for a significant difference.*

*If conducting an F-test by hand:* df<sub>BG</sub>: K-1 = 3 -1 = 2 df<sub>WG</sub>:  $N_T - K = 16 - 3 = 13$ df<sub>TOTAL</sub>:  $N_T - 1 = 16 - 1 = 15$ 

 $N_T$  = *Total number of subjects K = Number of groups*

 $MS = SS/df$ 

## **Means Plot**

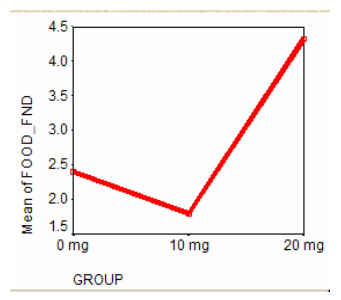

The *Means Plot* helps visualize the relation among the means. Compare this to the information shown in the post-hoc test.

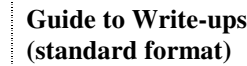

*1. State whether research hypothesis was supported. 2. Summarize the stat. test. 3. Summarize the practical significance (if appropriate).*